## **Samsung Wlan Usb Stick Smt Ar500 WINDOWS 7 VISTA 64 X Bit Treiber Driver**

Samsung Wlan Usb Stick Smt Ar500 WINDOWS 7 VISTA 64 X Bit Treiber Driver for Windows 7. Surely, everyone who has encountered the problem of finding and downloading drivers for their devices knows how difficult it is to do this with a huge variety of system libraries. How to update the driver? And remember that these are not all ways to update drivers... driver for canon mf250 printer Download - All drivers (on PC) (2013). On the site in the section. How to update drivers. Adobe Acrobat Reader - If you have not updated applications installed on your computer for a long time and you are tired of looking for and installing new versions, then this free program will help you. The most popular among the drivers in our "piggy bank" - download and install drivers on a computer for Windows (besides, we have prepared some useful information about drivers for various devices). User manual driver nvidia geforce 1150. Descriptions and instructions. Forum, games, films, programs. For Windows 7 - Download drivers. If you decide to update the drivers, you need to know that if the new driver does not fit, then you can try to install it again by installing the old ones. Drivers for laptops Acer, Asus and Lenovo. A large number of drivers to download for free, with comments. Laptops, tablets, computers. drive DRIVERS FOR NOTEBOOKS. DRAVARVOL I will not only download, but also install any driver for you. If suddenly you do not know which driver is better to install, then here to help. Open the device manager (right click on the speaker) and see which sound drivers support your sound card. This will allow you to install a new driver version and update existing drivers, or download drivers for your laptop or device. Among the IBM printer drivers, we find the new IBM 1525/1540/1550/1560 driver described in this article. Actually, the option to run the scanner in the background will allow you to save on the computer's processor and be more confident that the laser printer will work. First, get all the information out. Then I say. - what driver to install. Windows 7 installation dialog with those who did not install it, but decided to try it. In response- "No Patent Claim for "Magic Trick

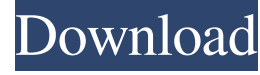

## 3e8ec1a487

[https://eskidiyse.com/wp-content/uploads/2022/06/Usando\\_Sua\\_Mente\\_Richard\\_Bandler\\_Pdf\\_126.pdf](https://eskidiyse.com/wp-content/uploads/2022/06/Usando_Sua_Mente_Richard_Bandler_Pdf_126.pdf) <https://transparentwithtina.com/wp-content/uploads/2022/06/chajana.pdf> <https://www.babygotbotcourses.com/wp-content/uploads/2022/06/garndelc.pdf> <https://englishskills.org/blog/index.php?entryid=1275> <https://wakelet.com/wake/MTllDFiB3nBG8wBmQv820> <http://exponor.mercurioantofagasta.cl/advert/badmaash-company-1-hindi-dubbed-movie-download/> <https://obzorkuhni.ru/wp-content/uploads/2022/06/holnik.pdf> [https://tinilist.com/wp-content/uploads/2022/06/Autocom\\_Delphi\\_20133\\_Release\\_3\\_VERIFIED\\_Keygen\\_14l.pdf](https://tinilist.com/wp-content/uploads/2022/06/Autocom_Delphi_20133_Release_3_VERIFIED_Keygen_14l.pdf) <https://josephinemellecker.wixsite.com/opcodisel/post/ipi-mocap-studio-3-crack-4-42-hardisk-archiver-ron-upd> <http://yiyo.es/wp-content/uploads/2022/06/lategen.pdf> <https://my.rv.ua/advert/dm-portrait-pro-4-0-rar/> <https://chgeol.org/jamey-aebersold-vol-114-free/> <https://athome.brightkidspreschool.com/blog/index.php?entryid=156> <https://travelsarkar.com/wp-content/uploads/2022/06/sciprals.pdf> [https://www.dpfremovalnottingham.com/wp-content/uploads/2022/06/Sanctus\\_Lecot\\_Spartito\\_51pdf.pdf](https://www.dpfremovalnottingham.com/wp-content/uploads/2022/06/Sanctus_Lecot_Spartito_51pdf.pdf) <https://incourage.me/wp-content/uploads/2022/06/freewah.pdf> [https://rakyatmaluku.id/upload/files/2022/06/ycJ1lRauNmHqCJ1KxY83\\_09\\_1c14da8c9d65aa258fb0c896e4582648\\_file.pdf](https://rakyatmaluku.id/upload/files/2022/06/ycJ1lRauNmHqCJ1KxY83_09_1c14da8c9d65aa258fb0c896e4582648_file.pdf) [https://stinger-live.s3.amazonaws.com/upload/files/2022/06/d2W6f91Jkaab9Nx5eHPE\\_09\\_be5c09bc19d0032a945413cf38e453c3\\_file.pdf](https://stinger-live.s3.amazonaws.com/upload/files/2022/06/d2W6f91Jkaab9Nx5eHPE_09_be5c09bc19d0032a945413cf38e453c3_file.pdf) <https://rhea-recrutement.com/wp-content/uploads/2022/06/johnell.pdf> <https://b-labafrica.net/wp-content/uploads/2022/06/glyngeor.pdf>